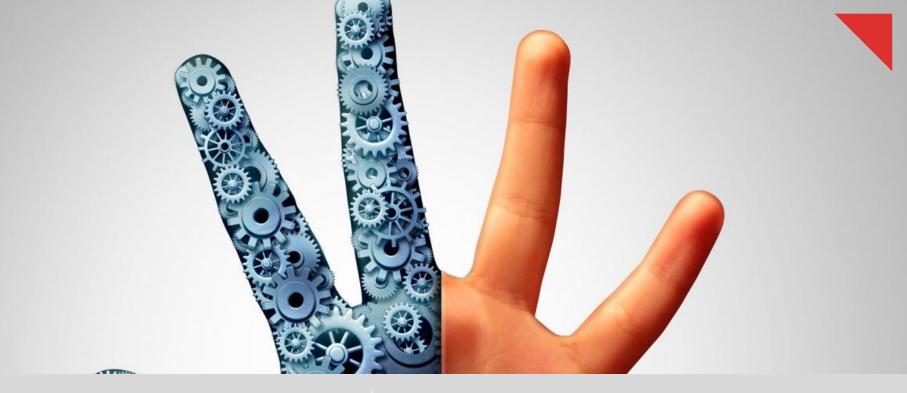

# Prodapt, powering global telecom

## Strategies to increase automation potential in DSP's RPA implementation

Credits

RajeshKhanna J

**Ananth Paramasivam** 

Sarvagya Nayak

### Recommended implementation approach for digital service provider's (DSP) RPA adoption

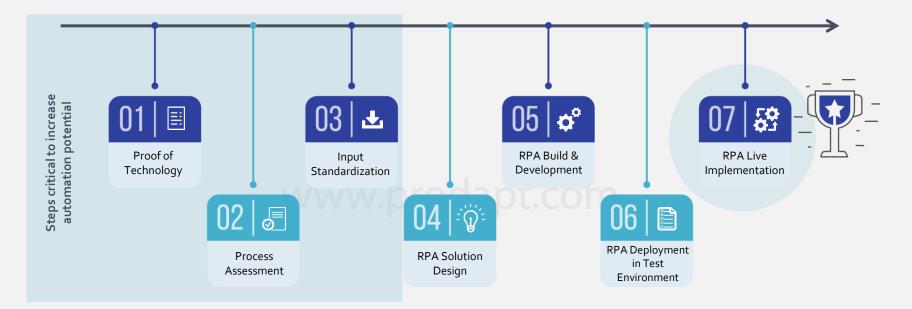

Right methodology for Proof of Technology, process assessment & input standardization will directly result in an increased automation potential by up to **25%!** 

One of Prodapt's earlier insights titled **"Transforming Telecom Business Processes Using RPA"** discussed the application and benefits of RPA in the communications industry. In this insight, the focus is on bringing out few techniques, methods & tools in the first 3 phases – "Proof of Technology, Process Assessment & Input Standardization", to increase the automation potential.

Prodapt,

### Proof of Technology (PoT)

The primary objective of PoT is to test if an RPA tool can be connected to target applications, in order to navigate, obtain and update information. The recommended approach for a successful PoT is illustrated below:

| Kick-Off                                                                                                    | Knowledge                                                                                               | Target                                                                                                    | Smoke                                                                                                    | Development                                                                                   | Execution of Proof                                                                                                    |
|----------------------------------------------------------------------------------------------------|----------------------------------------------------------------------------------------------------|----------------------------------------------------------------------------------------------------|----------------------------------------------------------------------------------------------------|-----------------------------------------------------------------------------------------------|----------------------------------------------------------------------------------------------------|
| Meeting                                                                                                    | Gathering                                                                                               | Applications                                                                                                    | Test                                                                                                    | of Bot                                                                                        | of Technology                                                                                                    |
| Kick-off meeting<br>with whiteboard<br>session where the<br>RPA solution<br>partner along with<br>client organization<br>decides the course<br>of action for RPA<br>implementation<br>journey. | RPA developer has<br>to gather end-to-<br>end understanding<br>of the process from<br>the process SMEs. | Based on the<br>evaluation, targeted<br>applications are<br>identified. It is<br>important that the PoT<br>covers the most critical/<br>niche applications<br>involved in the process<br>(e.g. the bot should be<br>able to work in<br>mainframe or legacy<br>COBOL or CITRIX<br>environment). | To check whether all<br>the pre-requisites are<br>installed in the<br>identified system for<br>bot installation<br>(hardware & software<br>requirements). | Development and<br>installation of the<br>chosen RPA<br>software (bot) on<br>the test system. | Bot accesses the<br>target systems. It<br>navigates through a<br>few main screens<br>and fetches/updates<br>the required<br>information from<br>target systems. |

The success of PoT, signals that the chosen RPA tool is the most appropriate choice for client environment as it is able to access, navigate and update/fetch information with their target systems.

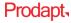

### Key considerations for process assessment phase

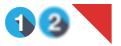

Prodapt,

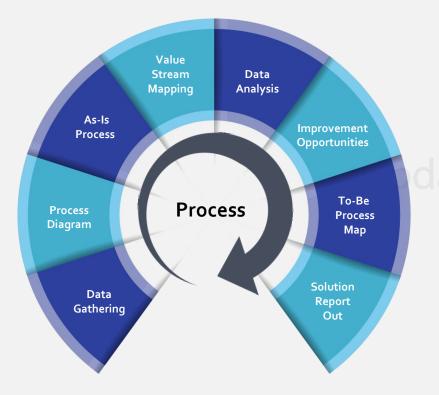

Process assessment is the step where deep dive analysis of all the aspects of a process is done to improve the automation potential. Key factors to review automation potential are:

- Input & output format
- Various scenarios from the process
- Types of applications
- Time spent on each application and process step
- Execution frequency of each step per day
- Level of complexity of the process
- Current exception and accuracy levels
- Average handling time & average daily volume
- Security levels

### Enablers for efficient process assessment

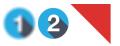

Wastage Analysis - Assess the process and divide the steps into 'value-added (VA)' and 'non-value added (NVA)'. These steps are identified by doing the wastage analysis and categorizing them under three categories – simple, regulatory and business wastage. The simple wastage can be modified/removed whereas steps falling under business and regulatory wastage can't be changed.

Process Assessment Enablers – Develop enablers based on Six Sigma methodologies to improve the efficiency of the assessment.

| 1000                      | Part Incided / No.                                                                                                    | Constitutes for southern                                                                                                    | Concession and loss                                                                                                    | (manhood in state                                                                                                    |
|---------------------------|----------------------------------------------------------------------------------------------------|----------------------------------------------------------------------------------------------------|----------------------------------------------------------------------------------------------------|----------------------------------------------------------------------------------------------------|
|                           |                                                                                                    | And the second second s | Service and the statement<br>Records prove section a rest                                                                                                    | -                                                                                                    |
|                           | personale segment log-and for                                                                                                    | manufactory arrange in page 1.0 1                                                                                                    |                                                                                                    |                                                                                                    |
| To Bull #10 11            | 1010144604                                                                                                    |                                                                                                    | Middle sold room of anyon                                                                                                    | College and the state of an and the state of the state of |
| STATUTE AND ADDRESS       | CONTRACTOR AND ADDRESS OF THE OWNER.                                                                                                    | sectors ready with the                                                                                                    | Send provide and stage a set with a solution.                                                                                                    | THE ROOM PROPERTY AND INCOMENTS                                                                                                    |
|                           |                                                                                                    | The second second secon |                                                                                                    |                                                                                                    |
| second of furner ange     | foreign program kinding<br>right program in agenesis<br>inger                                                                                                    | Api meningkan dan disa.                                                                                                    | An even and the second to a second to be a second to be a second t          | Advised in Aphilon at                                                                                                    |
|                           | Addute the first part particular in pri-                                                                                                    | Sealer and the sealer                                                                                                    | THE OWNER OF ALL AND                                                                                                    | Arris and analysis for                                                                                                    |
|                           | A deal of the Local Party and the second second sec | Name of the state of the state  | the street which and                                                                                                    |                                                                                                    |
| tanana di Pe              | the same signal of the same to be                                                                                                    | Arrows, were access and<br>and any field of compo-<br>te spectra considers.                                                                                                    | and the set of the set of stage of the set of the set o          | A Annala ayara                                                                                                    |
|                           | mater address are presely.                                                                                                    | 100.000 barren ratificar<br>Bride of Algorith (B. Alg. 17<br>Station for 1 to 174                                                                                                    | Contraling of Apple and Apple<br>Apple of Apple and Apple<br>Apple of Apple and Apple and Apple<br>Apple of Apple and Apple and Apple a | erri bilanger mit Ageneral<br>mit delte sin sector                                                                                                    |
| ANT REAL PROVIDED AND AND | Sector States of the Advances                                                                                                    | ADD DESCRIPTION OF THE PARTY                                                                                                    | CHARLES FAST TRANSPORT                                                                                                    | to an appropriate speciality of                                                                                                    |
| and all particul senses   | Angeler stagete provider to,<br>orthony printer materials<br>frame compariso con taken                                                                                                    | the loss section of some loss in the                                                                                                    |                                                                                                    | to set of books of the setter                                                                                                    |

Process Assessment Tool Excel-based tool/template that helps in recording process steps and categorizing wastage classes.

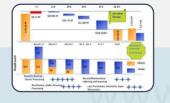

ROI Calculator Helps to get a snapshot of expected ROI, cost and savings through RPA implementation.

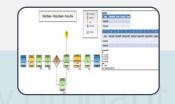

Process Maps (As-Is and To-Be) Helps to understand the end-to-end process by defining and segregating the steps done by bots and humans.

| Pre work and Finalize                                                                                                    | Data Collection &<br>Assessment<br>Data for a balance of the second<br>Balance of the second of the second of | Data Analysis &<br>Assessment                                                                                                    | Report<br>Out<br>Executive<br>Presentation                                                   |
|----------------------------------------------------------------------------------------------------|----------------------------------------------------------------------------------------------------|----------------------------------------------------------------------------------------------------|----------------------------------------------------------------------------------------------|
| Palas                                                                                                    | 2 Viet                                                                                                    | 1000                                                                                                    | Fog Passtatus                                                                                |
| Certification<br>Appointment of Selfs<br>Appointment of Selfs<br>Analysis of Appointment<br>Interactions of Amough and Appointment<br>Interactions of Amough and Appointment<br>Appointment of Amough and Appointment<br>Appointment Appointment<br>Appointment Appointment<br>Appointment Appointment<br>Appointment<br>Appoint<br>Appoint<br>Ap | Cited Subject<br>Annual reachings with Respect Consult Sharty<br>Annual reachings with annual like memory.<br>We can be an experimental<br>departs in understanding that, completes &<br>provide<br>Annual Comference (ast for Annual Dia<br>Margine)<br>Conference (ast for Annual Dia<br>Margine)<br>Conference (ast for Annual Dia<br>Margine)<br>Conference (ast for Annual Dia<br>Margine)<br>Conference (ast for Annual Dia<br>Margine)                                                                                                    | Cleff Jusciel<br>Anapord to guartes of<br>report for solitorial<br>information that the lease<br>may have while analyzing the<br>information gathware<br>Overalled Statustion<br>- Next Chapt | Control Sectors<br>Aspect Con-<br>presentation<br>Controls Encacion<br>Sign of and next step |

Implementation Roadmap Helps to visualize and plan as per the timeline for project completion. Helps to prioritize the identified automation opportunities and process improvement.

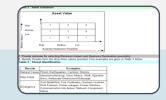

#### **Risk Analysis Report**

Takes into consideration all the high-risk scenarios and defines fail-safe options. Focusses on threat identification (natural calamity, virus attack, power outage etc.), business impact and mitigation plan.

#### The following documents are the output of the process assessment:

<u>Process Definition Document</u>: It captures the **As-Is** flow of a business process chosen for RPA implementation <u>Solution Definition Document</u>: It captures the **To-Be** flow of the business process using RPA solution While process assessment streamlines the process, the data entered in these processes should also be standardized, in order to make it more receptive for bots.

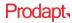

### Key considerations for input standardization phase

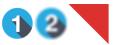

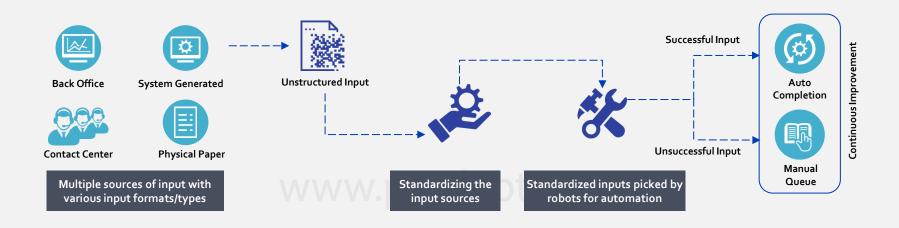

**Lightweight standardized webpage** – Typically, bots need to access multiple systems with multiple formats. This increases their operating time and reduces efficiency. It is recommended to create a tool that can pull relevant information from various applications and populate it on a custom lightweight webpage. **SOAP/Webservices API** – With digital transformation, many applications in DSP environment are exposing APIs (e.g. SOAP/Webservices/XML). Build an API wrapper for bot to make API calls into source/target applications. While extracting information from source application or feeding information into target application's webpages, the bot needs to access multiple tabs through GUI, which is time consuming. In such scenarios, it is advised to access the source/target applications through SOAP/XML API calls.

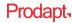

### Key considerations for input standardization phase

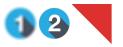

Defining the templates makes the format uniform. This makes it easier for the bots to understand data.

**Templatize** – Defining templates and keywords for every scenario and using them across customer care teams can make their notes bot-comprehensive.

- Using standard keywords that can be selected by simple dropdown
- Keeping the templates easily accessible by using help page or template menu

| GRP02=010318/USER1234/DISCONNEC                                    | CT OLD TN/***                                                                                                    |
|--------------------------------------------------------------------|----------------------------------------------------------------------------------------------------|
| GRP02=010318                                                       | This represents the group that worked the order and the date that the Directory Listing<br>order was assigned (MMDDYY)                                                                                                    |
| USER1234 / ABC                                                     | This represents the user id / name of the Assigner.                                                                                                    |
| DISCONNECT OLD TN                                                  | This indicates to the CST that the order was dispatched for Diconnecting the old<br>Telephone number                                                                                                    |
| •••                                                                | Enter a note if MIROR record not built because COE can't be determined - "COE UNKNOW<br>NO MIR REC"                                                                                                    |
|                                                                    |                                                                                                    |
|                                                                    |                                                                                                    |
|                                                                    |                                                                                                    |
| GRP02=010318/USER1234/***/SUCCES                                   | SS SMS CSTM                                                                                                    |
|                                                                    | SS SMS CSTM<br>This represents the group that worked the order and the date that the DCRIS order was<br>assigned (MMDDYY)                                                                                                    |
| GRP02=010318                                                       | This represents the group that worked the order and the date that the DCRIS order was                                                                                                    |
| GRP02=010318                                                       | This represents the group that worked the order and the date that the DCRIS order was<br>assigned (MMDDYY)                                                                                                    |
| GRP02=010318                                                       | This represents the group that worked the order and the date that the DCRIS order was assigned (MMDDYY) This represents the user id / name of the Assigner.                                                                                                    |
| GRP02=010318                                                       | This represents the group that worked the order and the date that the DCRIS order was assigned (MMDDYY) This represents the user id / name of the Assigner. Indicates the distribution of information via Directory Notes(DN):                                                                                                    |
| GRP02=010318/USER1234/***/SUCCES<br>GRP02=010318<br>USER1234 / ABC | This represents the group that worked the order and the date that the DCRIS order was<br>assigned (MMDDYY)<br>This represents the user id / name of the Assigner.<br>Indicates the distribution of information via Directory Notes(DN):<br>if applicable                                                                                                    |
| GRP02=010318<br>JSER1234 / ABC                                     | This represents the group that worked the order and the date that the DCRIS order was<br>assigned (MMDDYY)<br>This represents the user id / name of the Assigner.<br>Indicates the distribution of information via Directory Notes(DN):<br>if applicable<br>DN TO RF – indicates a directory note was sent to the Record Finder                                                                                                |
| GRP02=010318<br>USER1234 / ABC                                     | This represents the group that worked the order and the date that the DCRIS order was assigned (MMDDYY)         This represents the user id / name of the Assigner.         Indicates the distribution of information via Directory Notes(DN):         if applicable         DN TO RF – indicates a directory note was sent to the Record Finder         DN TO OES – indicates a directory note was sent to Order Entry System |

Standardizing keywords across the workforce for specific actions will increase the automation potential for bots.

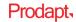

## How RPA helped one of the leading tier 1 operator in the US to reduce average processing time by 56%

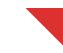

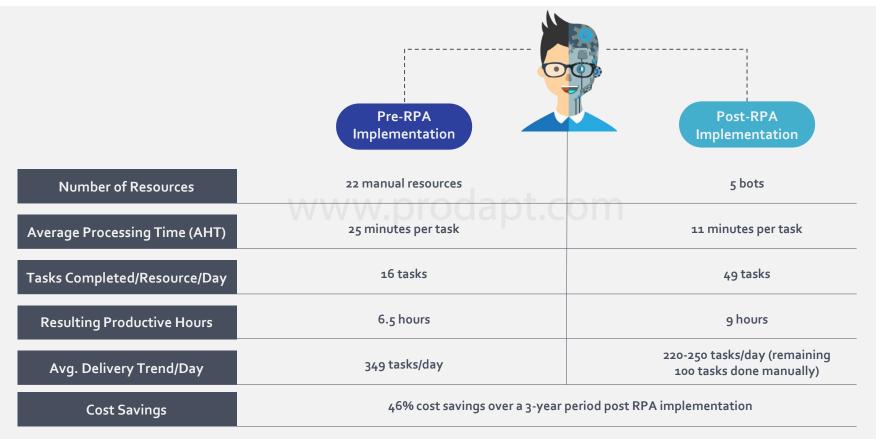

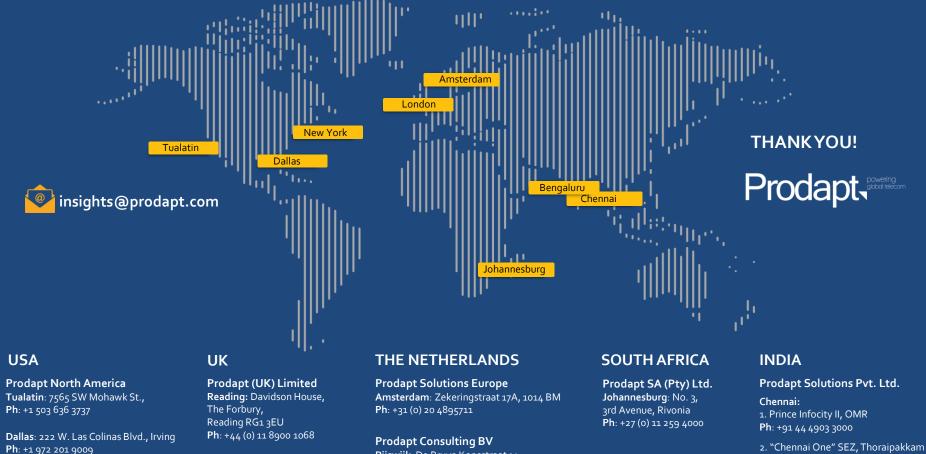

**New York**: 1 Bridge Street, Irvington **Ph**: +1 646 403 8158

Rijswijk: De Bruyn Kopsstraat 14 **Ph**: +31 (0) 70 4140722

**Ph**: +91 44 4230 2300

Bangalore: "CareerNet Campus" No. 53, Devarabisana Halli, **Outer Ring Road**